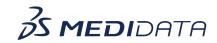

## iMedidata: Study Environment Management eLearning Course Outline

**Course Description:** This course teaches users how to navigate, create and edit an existing study environment within iMedidata.

Approximate Duration: 10 min

| Module                               | Topic                                                                                  |
|--------------------------------------|----------------------------------------------------------------------------------------|
| Welcome (1 min)                      | Objectives                                                                             |
| Study Environment Management (9 min) | Objectives  How to Navigate the iMedidata Study Environment                            |
|                                      | How to Create a iMedidata Study Environment  How to Edit a iMedidata Study Environment |
| Summary<br>(1 min)                   | Summary                                                                                |